### ОБРАЗОВАТЕЛЬНОЕ УЧРЕЖДЕНИЕ ФОНД «ПЕДАГОГИЧЕСКИЙ УНИВЕРСИТЕТ «ПЕРВОЕ СЕНТЯБРЯ»

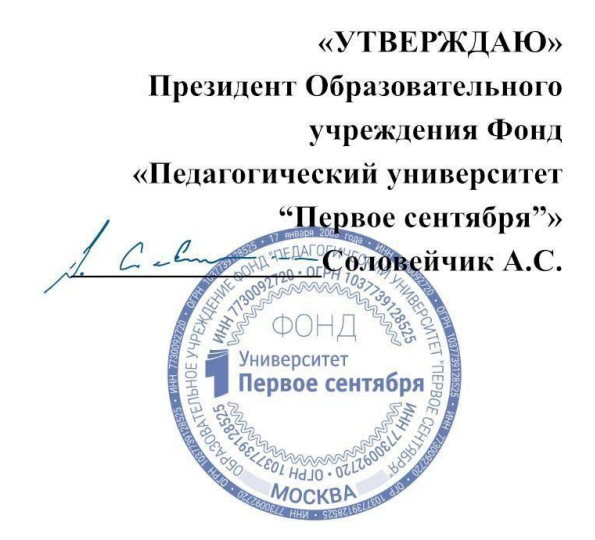

**Программа**

**дополнительного профессионального образования**

**Таблица умножения и головоломки**

**Автор: Коломеец Иван Сергеевич**

составитель задач олимпиад «Осенний Олимп», «Весенний Олимп», член жюри турниров математических боёв им. Савина и «Kostroma Open», участник проверки олимпиад «Турнир им. Ломоносова», «Математический праздник», преподаватель ЛМШ «Берендеевы поляны»

> **Москва 2023**

### **Раздел 1. Характеристика программы**

**Основная цель:** знакомство педагогов с авторским подходом к организации работы обучающихся по запоминанию таблицы умножения с помощью головоломок и игр.

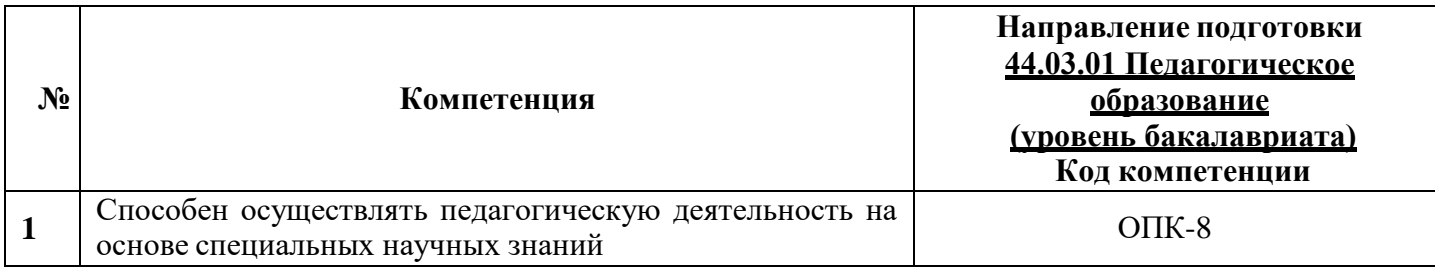

# **1.1. Планируемые результаты обучения**

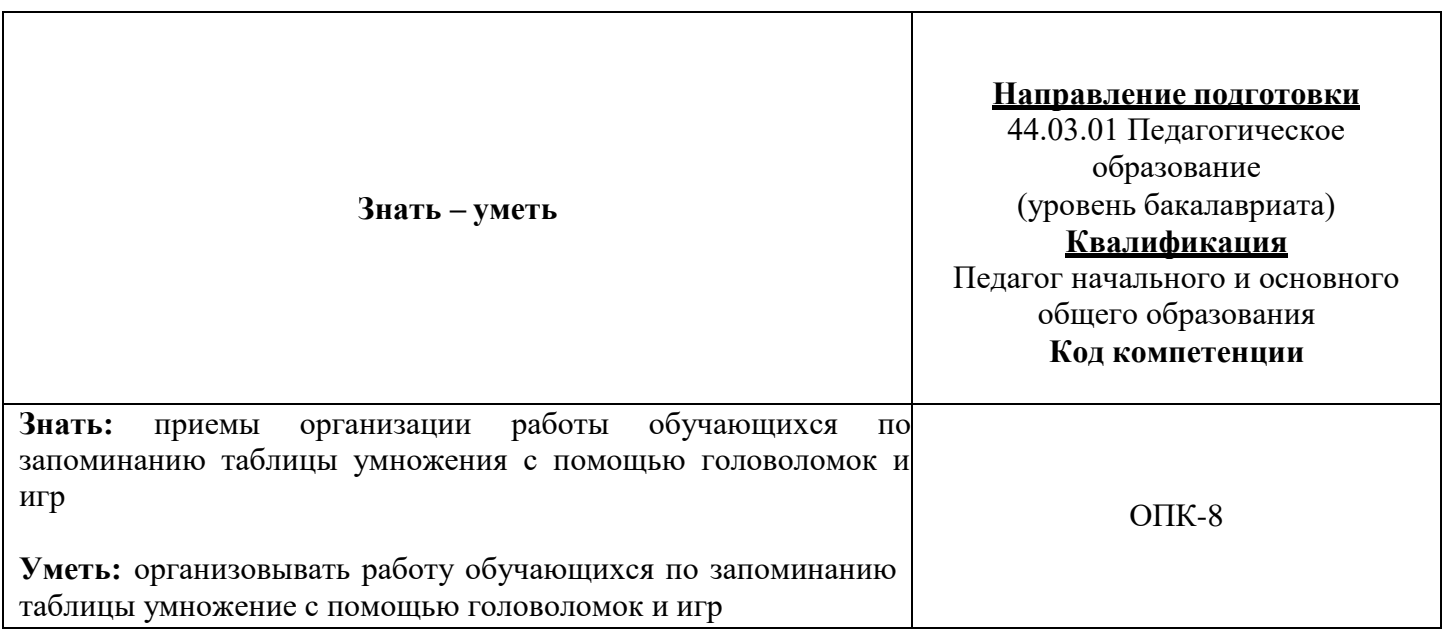

**1.2 Категория обучающихся:** уровень образования ВО, направление подготовки – «Педагогическое образование».

**1.3. Программа реализуется** с применением дистанционных образовательных технологий.

**1.4. Срок освоения программы:** 6 ч.

**Режим занятий –** 6 ч. в неделю.

# **Раздел 2. Содержание программы**

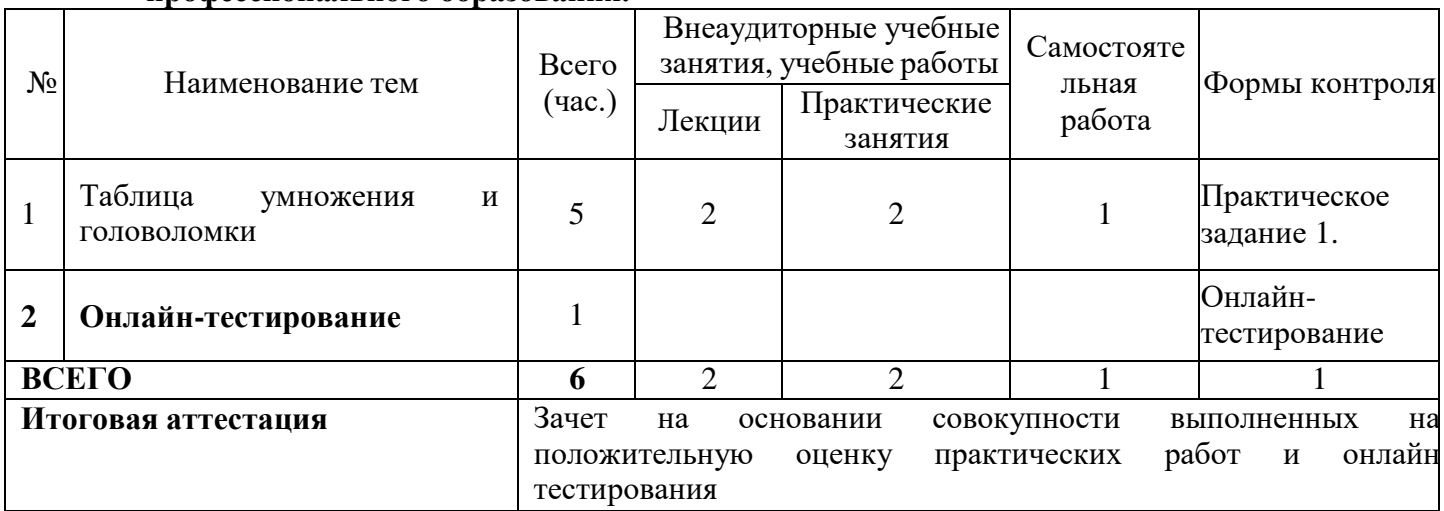

### **2.1. Учебно-тематический план программы направления дополнительного профессионального образования.**

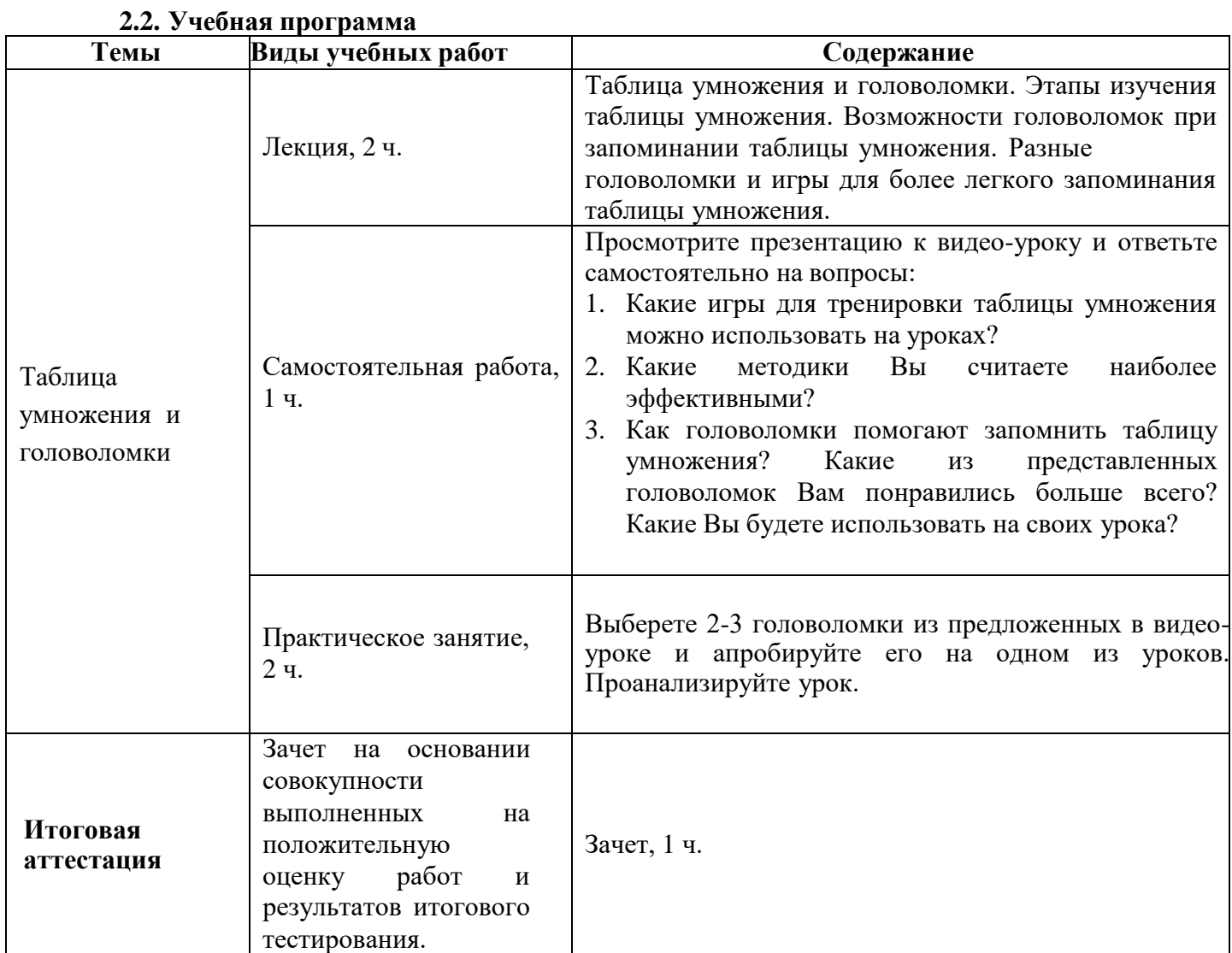

#### **Раздел 3. Формы аттестации и оценочные материалы**

**Формы текущего контроля:** выполнение практических заданий, онлайн тестирование по темам образовательной программы.

Текущий контроль включает в себя выполнение практических заданий и онлайн тестирование по темам образовательной программы.

### **Требования к практическим занятиям.**

Выполнение практических заданий оценивается положительно при условии их выполнения на основе заданных алгоритмов и использования рабочих учебных материалов, которые были предложены обучающимся.

Ответы на практические задания оформляются в печатном виде: шрифт: Times New Roman, размер шрифта – 12 pt, положение на странице – по ширине текста, отступы с каждой стороны страницы – 2 см., междустрочный интервал – 1,15 pt.

Все учебные материалы размещаются на странице курса на сайте Университета.

Слушатель получает результат проверки работ на странице курса в разделе «Обучение».

Взаимодействие слушателей с администрацией и преподавателями Университета осуществляется через Личный кабинет. Здесь можно задать вопросы и узнать результаты оценивания выполнения практических заданий.

#### **Примеры тестовых вопросов**

1. Какую последовательность этапов изучения таблицы умножения выделяет автор?

a) Знакомство с действием «умножение»; знакомство с таблицей умножения; применение таблицы умножения в решении задач; выявление закономерности в умножении; практика; знание таблицы умножении;

b) Знакомство с действием «умножение»; знакомство с таблицей умножения; знание таблицы умножении; применение таблицы умножения в решении задач; выявление закономерности в умножении; практика;

c) Знакомство с действием «умножение»; знакомство с таблицей умножения; выявление закономерности в умножении; практика; знание таблицы умножении; применение таблицы умножения в решении задач.

2. Когда целесообразно использовать ребусы на умножение?

- a) До изучения таблицы умножения;
- b) Во время изучения таблицы умножения;
- c) После изучения таблицы умножения.

3. Можно ли при запоминании таблицы умножения пользоваться вспомогательными материалами?

- a) Да;
- b) Нет.

### 4. В каком классе дети учат таблицу умножения?

- a) В 1 классе;
- b) Во 2 классе;
- c) В 3 классе;
- d) В 4 классе.
- 5. Какая методика или прием не рассматривался в лекции?
- а) Соотнесение моделей;
- b) Ребусы на умножение;
- с) Игры с кубиками;
- d) По стихотворениям.

6. Можно ли самостоятельно разрабатывать методики для запоминания таблицы умножения?

- a)  $\text{A}$
- b) Her.

7. Головоломки помогают запоминать таблицу умножения?

- a)  $\text{Ia}$ ;
- b) Нет, они только отвлекают.
- 8. Как лучше выучить таблицу умножения?
- а) Путем механического заучивания фрагментов;
- b) Путем постоянного повторения;
- с) Сразу выучить всю таблицу.
- 9. С чего начинается изучение таблицы умножения?
- а) С практики;
- b) С выявления закономерностей в умножении;
- с) С применения таблицы умножения в решении задач;
- d) Со знакомства с действием «умножение».
- 10. Что изучается школьниками раньше?
- а) Умножение;
- b) Деление.

#### Критерии оценивания результатов тестирования.

Для успешной сдачи тестирования необходимо набрать не менее 66 % по каждому тесту. Если по одному из них тестируемый получил менее 66 %, он имеет право еще раз пройти повторное тестирование по данному тесту.

Итоговая аттестация осуществляется, в том числе на основании совокупности работ, выполненных на положительную оценку и результатов тестирований.

#### Оценка: зачтено/ не зачтено.

Обучающийся считается аттестованным, если: оценка за выполнение практических заданий - зачтено; результат итогового тестирования - 66 и более % выполнения заданий.

### **Раздел 4. Организационно-педагогические условия реализации программы.**

### **4.1. Учебно-методическое и информационное обеспечение программы.**

1. Методика обучения математике. Формирование приемов математического мышления: учебное пособие для вузов / Н. Ф. Талызина [и др.] ; под редакцией Н. Ф. Талызиной. — 2-е изд., перераб. и доп. — Москва : Издательство Юрайт, 2023. — 193 с. — (Высшее образование). — ISBN 978-5-534-06315-8. — Текст : электронный // Образовательная платформа Юрайт [сайт]. — URL: https://urait.ru/bcode/516211 (дата обращения: 12.12.2022).

2. Гершензон, М. А. Головоломки профессора Головоломки / М. А. Гершензон. — Москва : Издательство Юрайт, 2022. — 245 с. — (Открытая наука). — ISBN 978-5-534- 05746-1. — Текст : электронный // Образовательная платформа Юрайт [сайт]. — URL: https://urait.ru/bcode/493643 (дата обращения: 12.12.2022).

3. Перельман, Я. И. Живая математика. Математические рассказы и головоломки / Я. И. Перельман. — Москва : Издательство Юрайт, 2022. — 163 с. — (Открытая наука). — ISBN 978-5-534-12291-6. — Текст : электронный // Образовательная платформа Юрайт [сайт]. — URL: https://urait.ru/bcode/492258 (дата обращения: 12.12.2022).

# **4.2. Материально-технические условия реализации программы.**

- техническое обеспечение: ПК, локальная сеть, выход в Интернет;

- *программное обеспечение: операционная система Microsoft Windows 7,*

*пакет программ Microsoft Office 2010, браузер Google Chrome или Mozilla Firefox.*